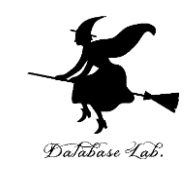

1

## pf-12. 辞書 (Python 入門)

URL: <https://www.kkaneko.jp/pro/pf/index.html>

金子邦彦

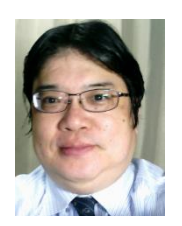

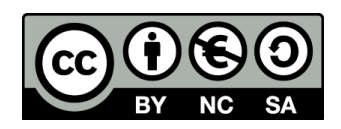

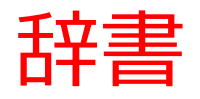

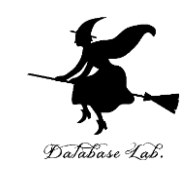

- **辞書**は,**キー**と**値(バリュー)**の**ペア**の集まり
- **辞書**に,**同じ値**の**キー**は**2回以上登場しない**

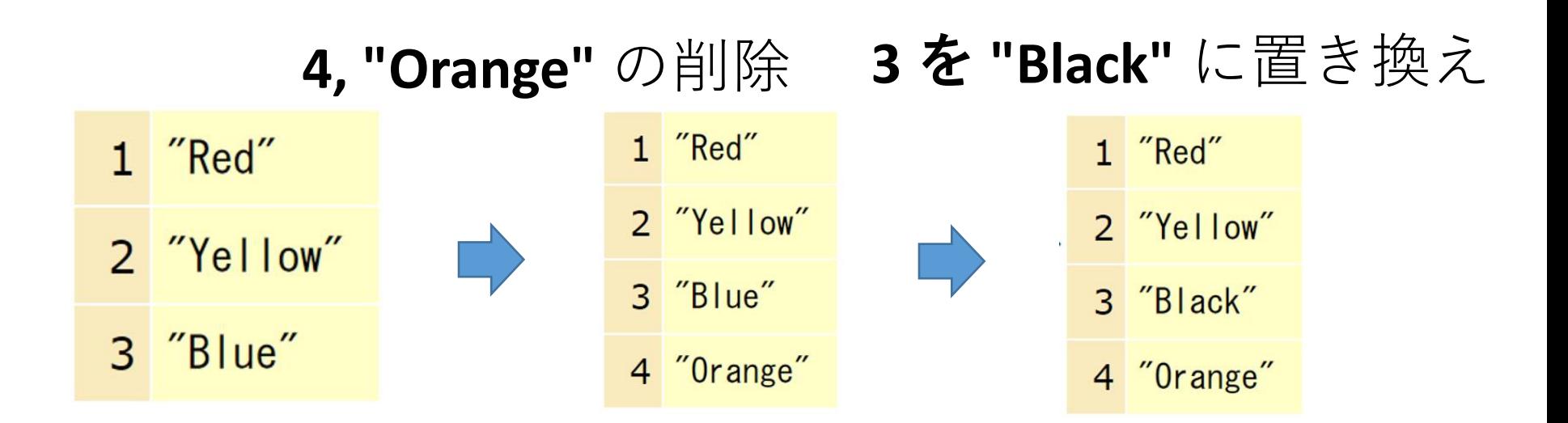

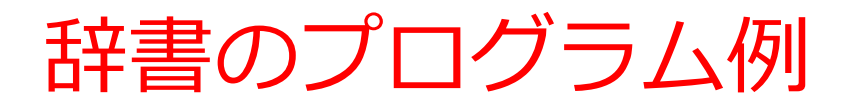

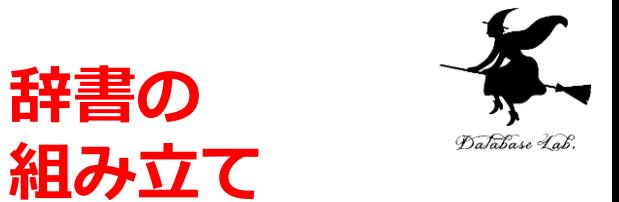

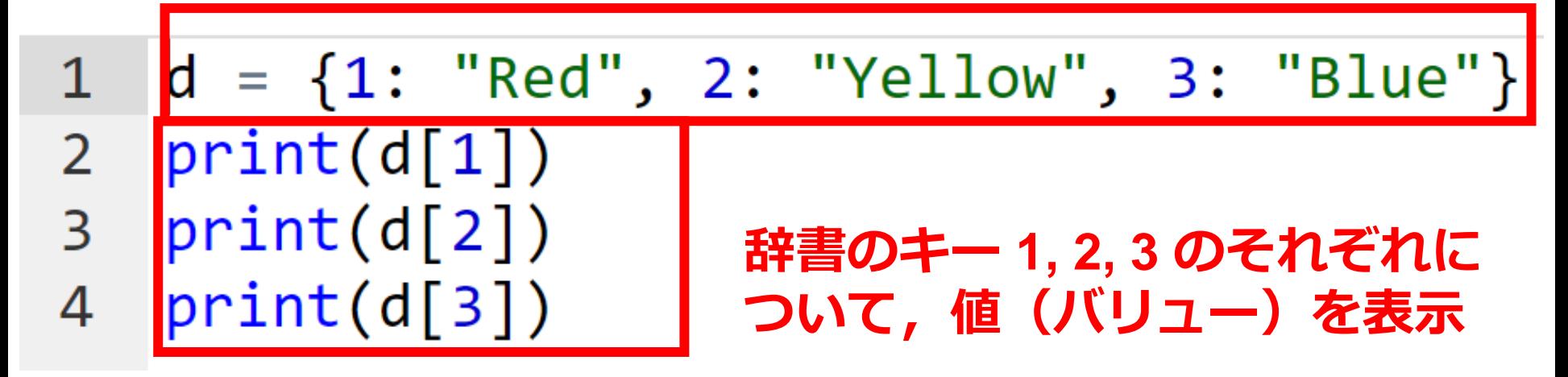

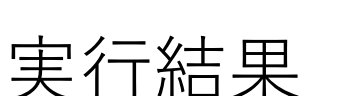

Red Yellow Blue

## trinket

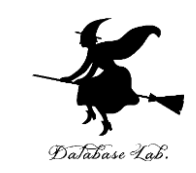

- **Trinket** は**オンライン**の **Python、HTML** 等の**学習サイト**
- 有料の機能と無料の機能がある
- **自分が作成した Python プログラムを公開し、他の人に実 行してもらうことが可能**(そのとき、書き替えて実行も可 能)
- **Python の標準機能**を登載、その他、次のパッケージがイ ンストール済み

math, matplotlib.pyplot, numpy, operator, processing, pygal, random, re, string, time, turtle, urllib.request

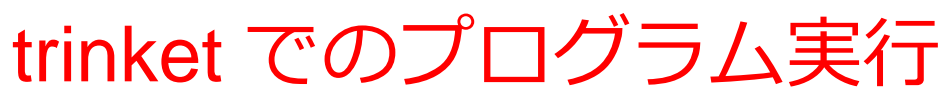

- **trinket** は **Python, HTML などのプログラムを書き実行できる** サイト
- <https://trinket.io/python/0fd59392c8>
- のように、違うプログラムには違う URL が割り当てられる

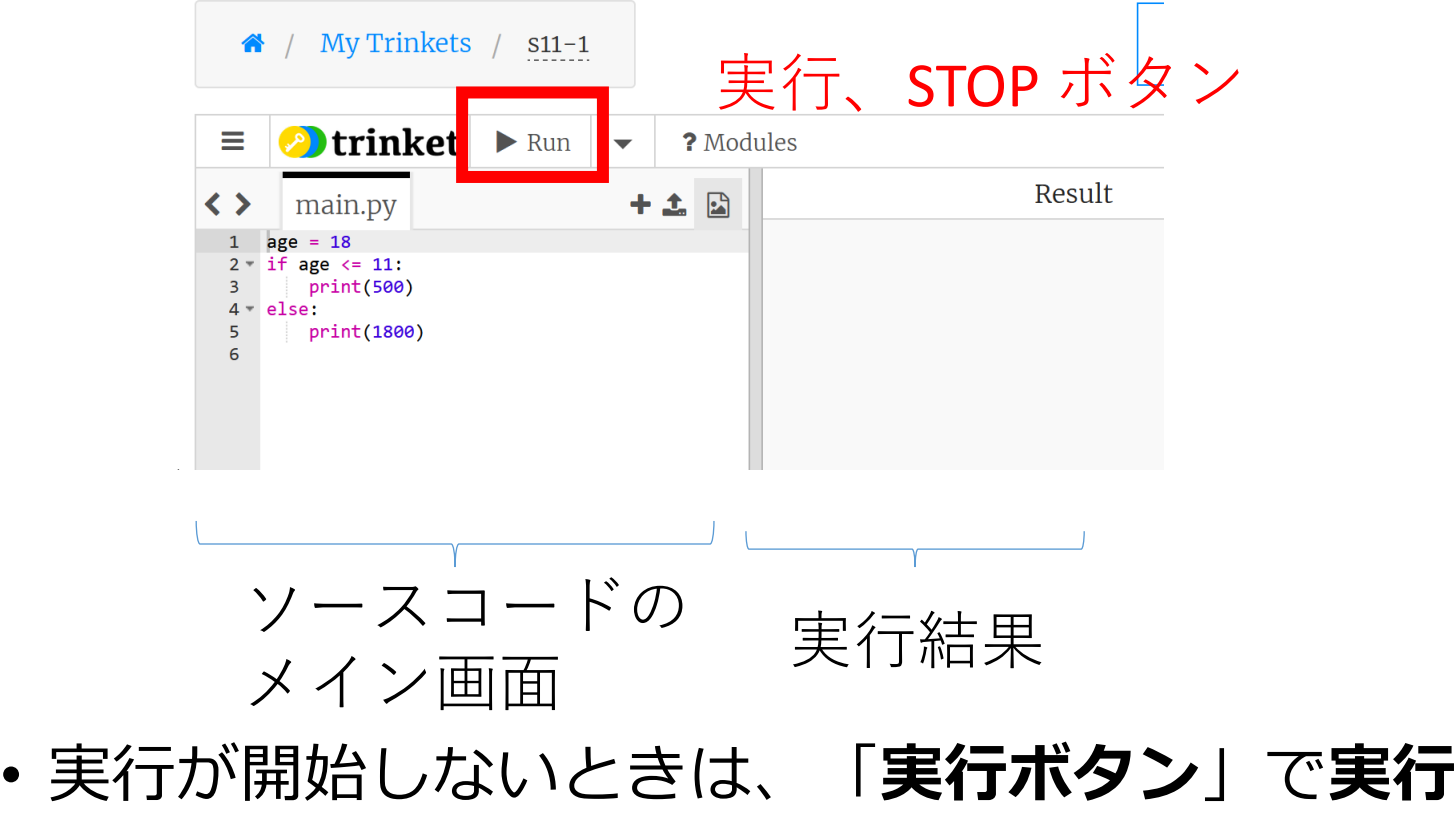

• ソースコードを**書き替えて再度実行**することも可能

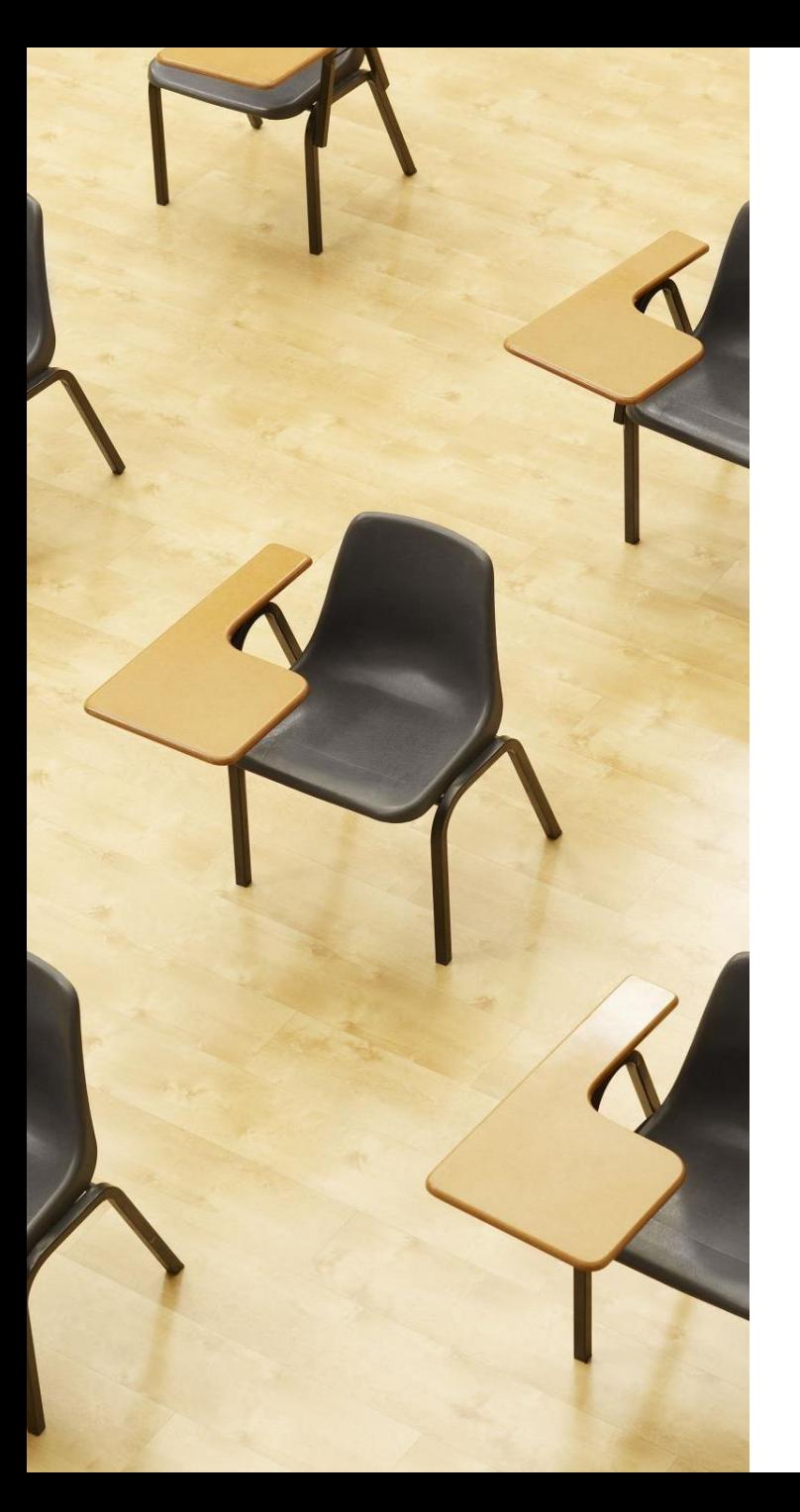

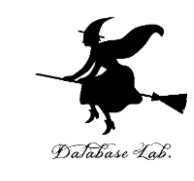

## 演習 繰り返しでの変数値の変化 **ページ7~8 【トピックス】**

- **trinket の利用**
- **辞書**
- **for による繰り返し**

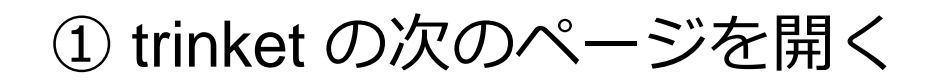

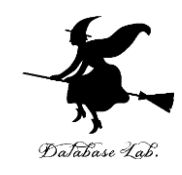

<https://trinket.io/python/d5c56a529f>

② 実行結果が, 次のように表示されることを確認 このプログラムは,辞書を作成し,要素にアクセスし,要素 を追加する

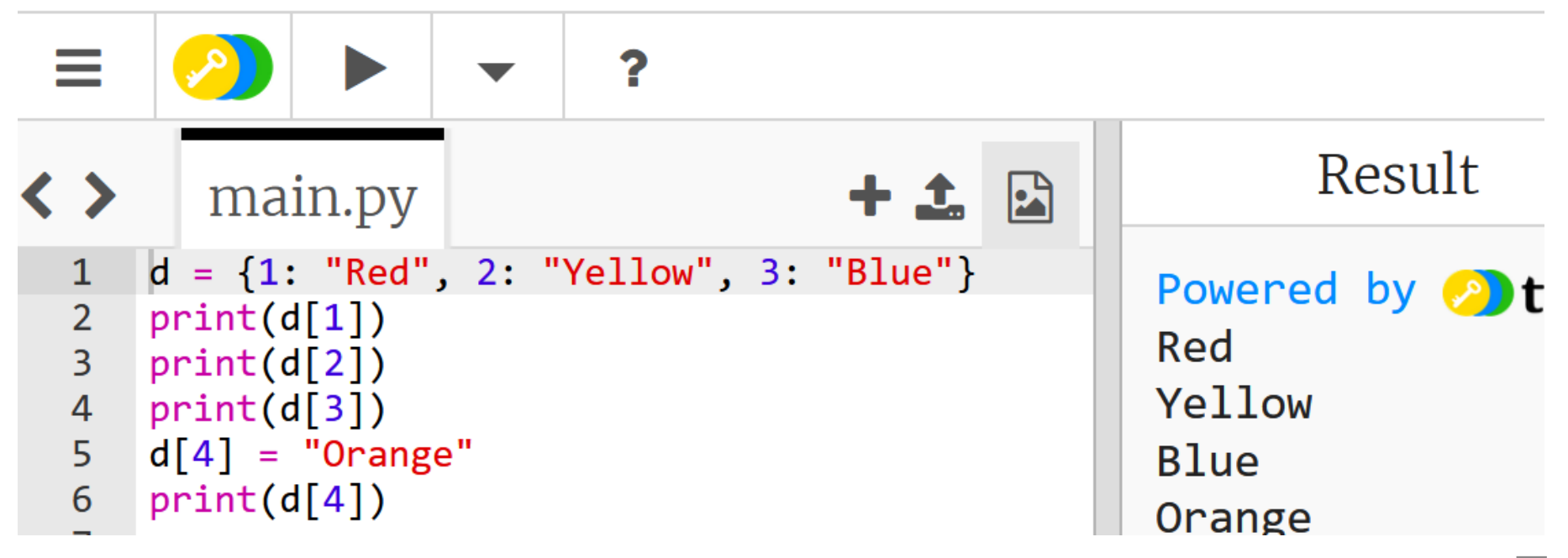

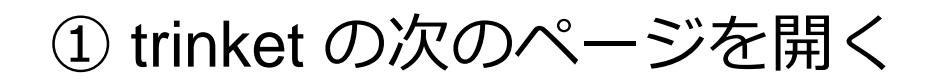

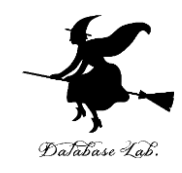

<https://trinket.io/python/93ede6cc09>

## ② 実行結果が,次のように表示されることを確認

このプログラムは,辞書を作成し,辞書の各キーとそれに対 応する値を順に表示する

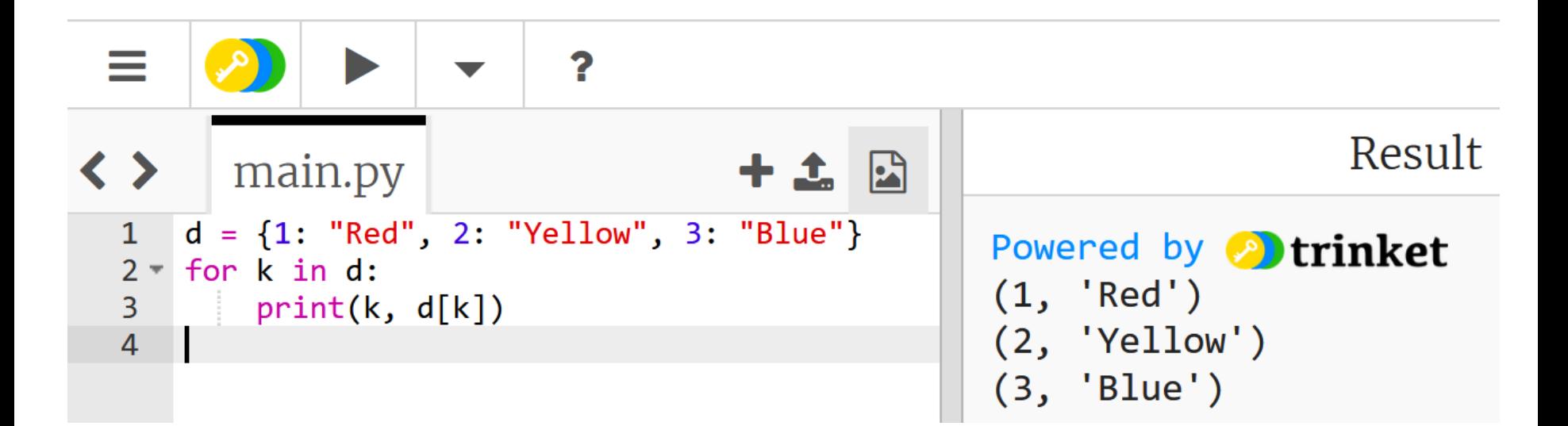